# Tuesday, 17 May 2022, 16:00 CEST **EPIC Members New Product Release**

# **IPKISS IP Manager: Improve your design** quality with automated IP testing

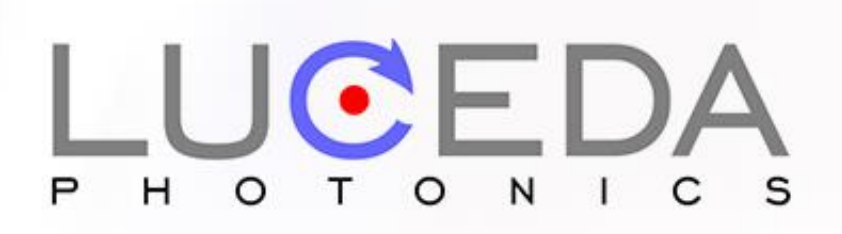

Supported by

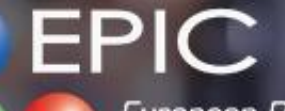

European Photonics **Industry Consortium** 

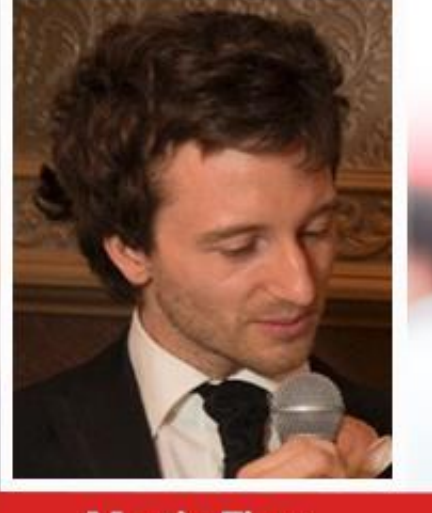

**Martin Fiers Product Manager** 

#### Luceda Photonics

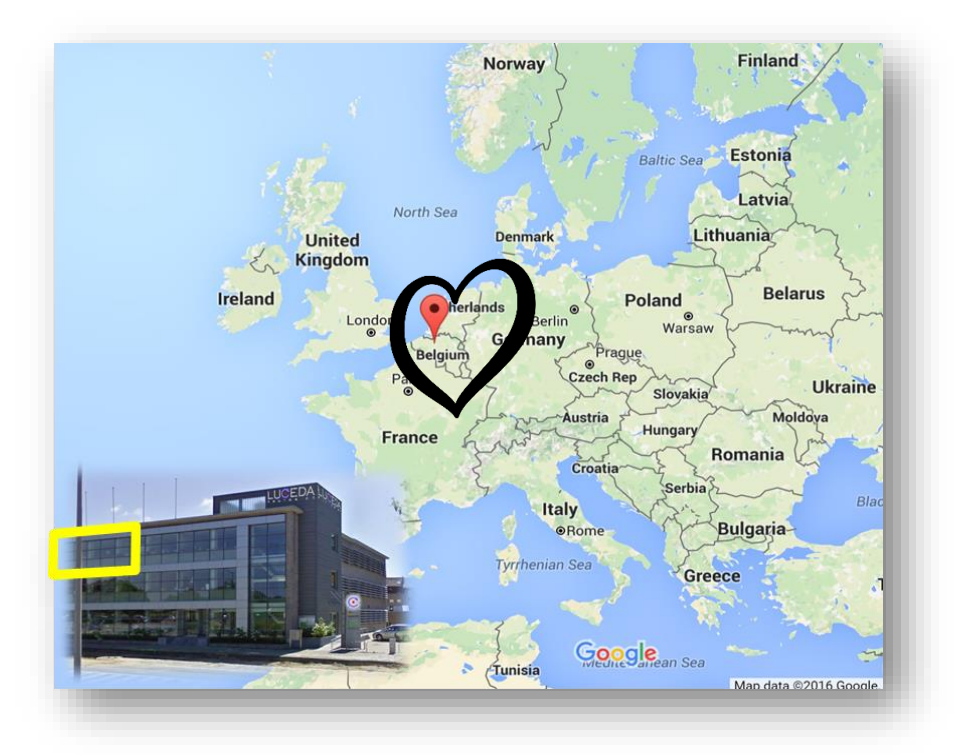

Founded in 2014 **O** HQ in Belgium O Office in Shanghai

Help photonic IC designers enjoy the same first-time right experience as electronic IC designers<sup>"</sup> "

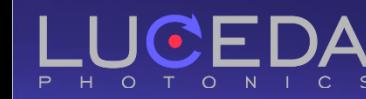

#### Luceda Photonics

Help photonic IC designers enjoy the same **first-time** right experience as electronic IC designers ""<br>" "

# **IPKISS Photonics Design Platform**

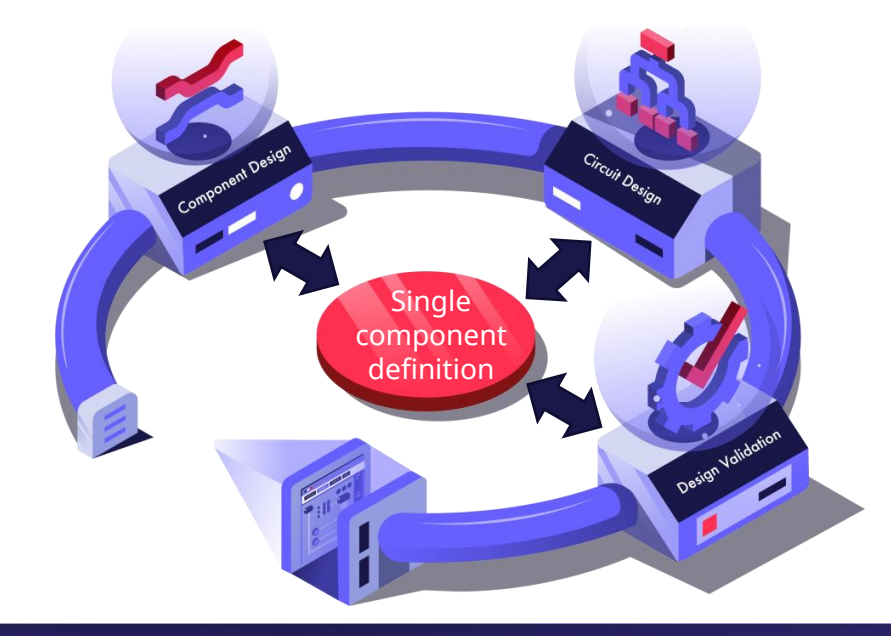

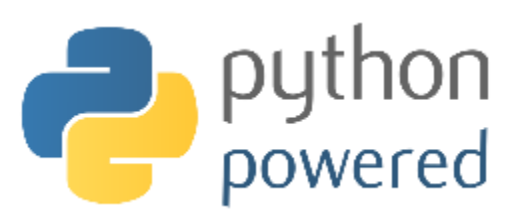

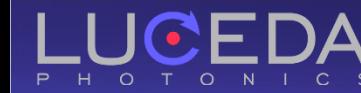

#### IPKISS Photonics Design Platform

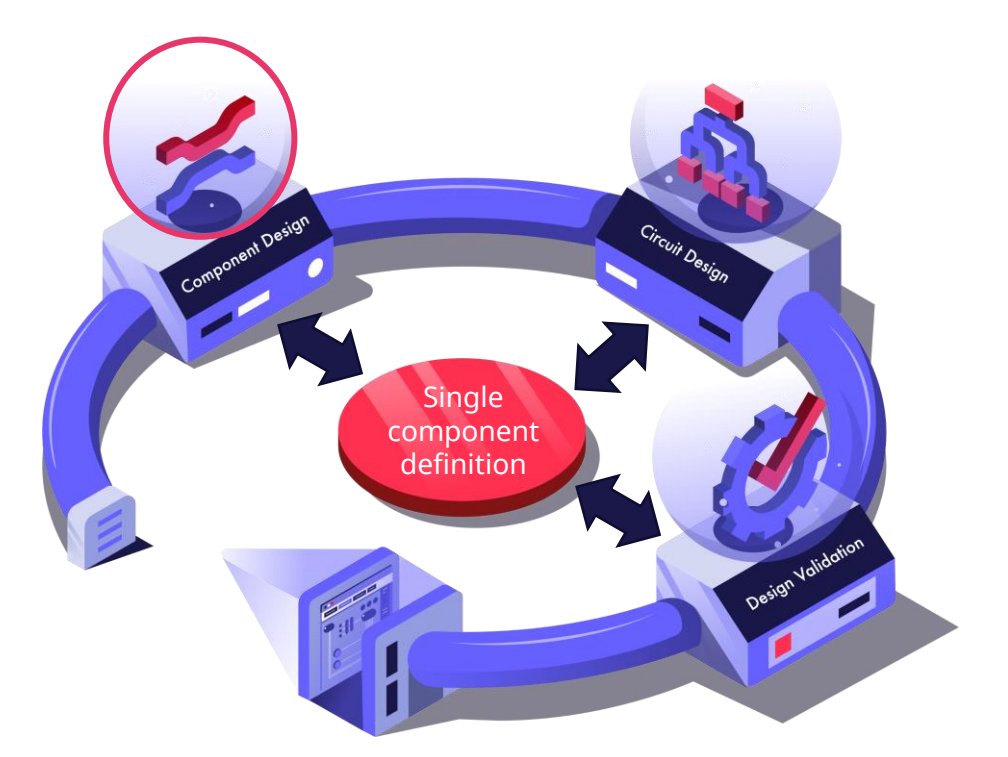

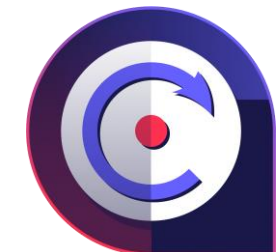

#### Parametric components in layout & simulation

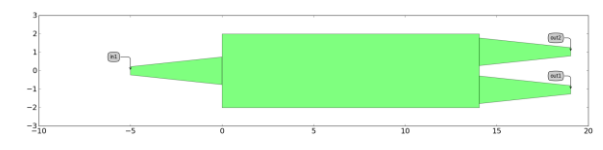

#### **O** Virtual fabrication

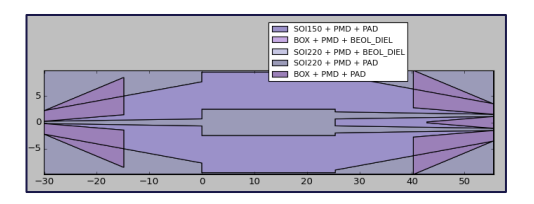

Built-in physical simulations using CAMFR or with 3 rd-party tool (Ansys Lumerical, CST Studio Suite)

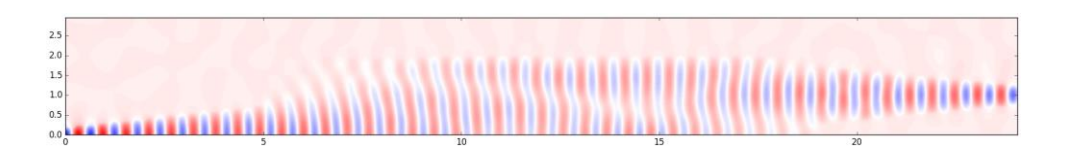

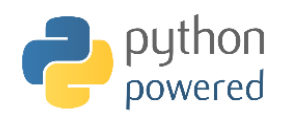

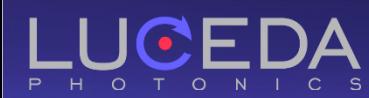

#### IPKISS Photonics Design Platform

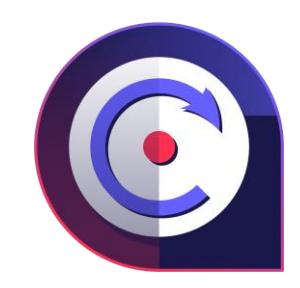

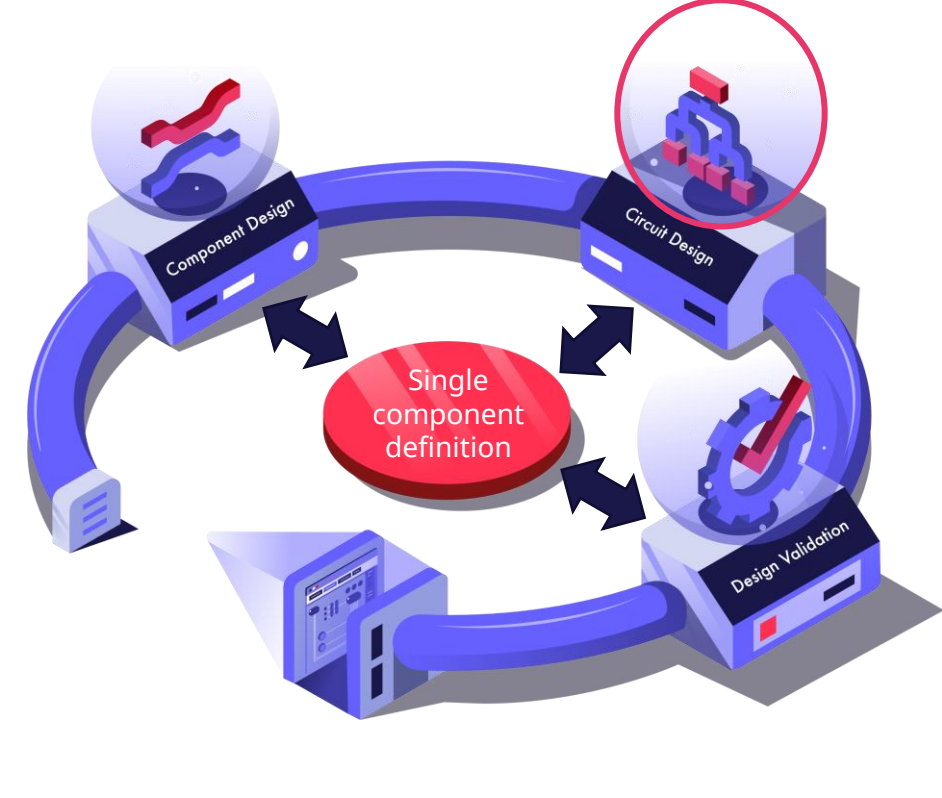

- Parametric circuits in layout & simulation
- Circuit simulations with CAPHE simulation engine
- **O** Tight link layout simulation

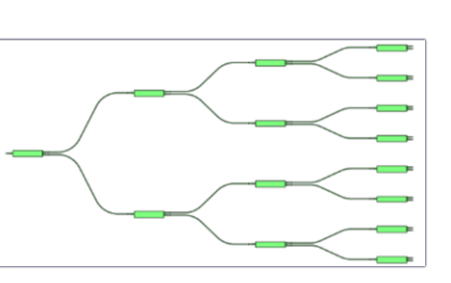

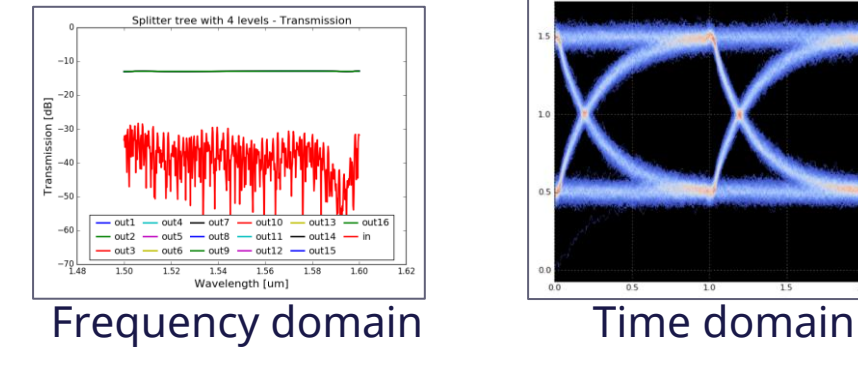

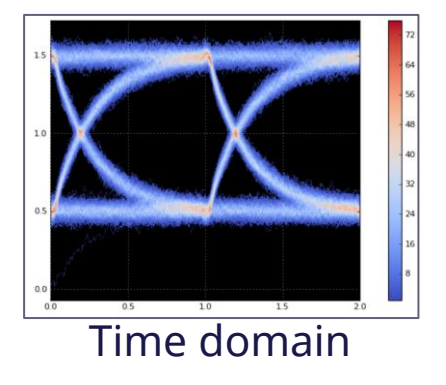

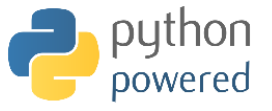

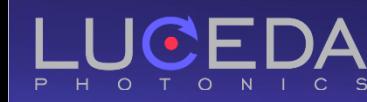

#### IPKISS Photonics Design Platform

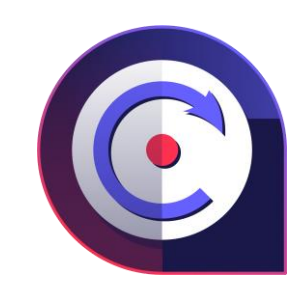

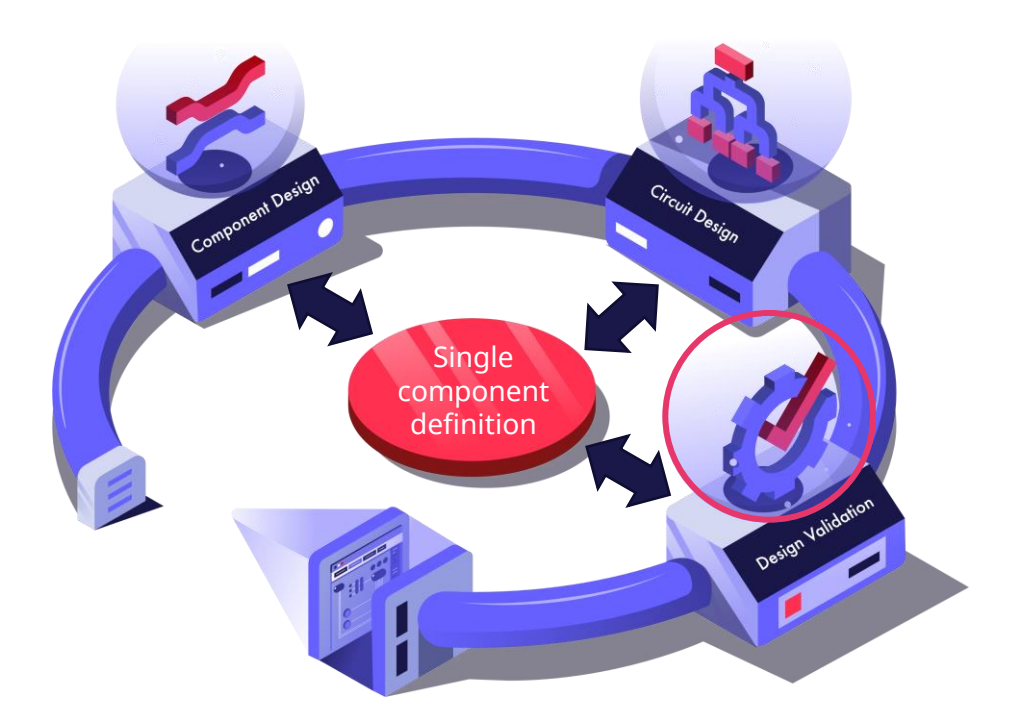

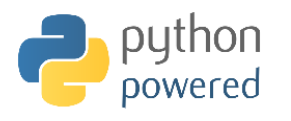

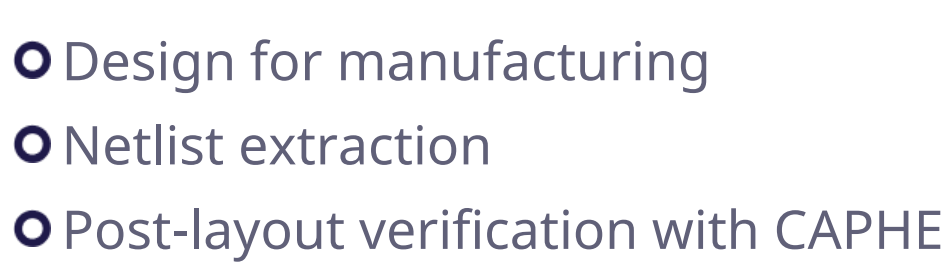

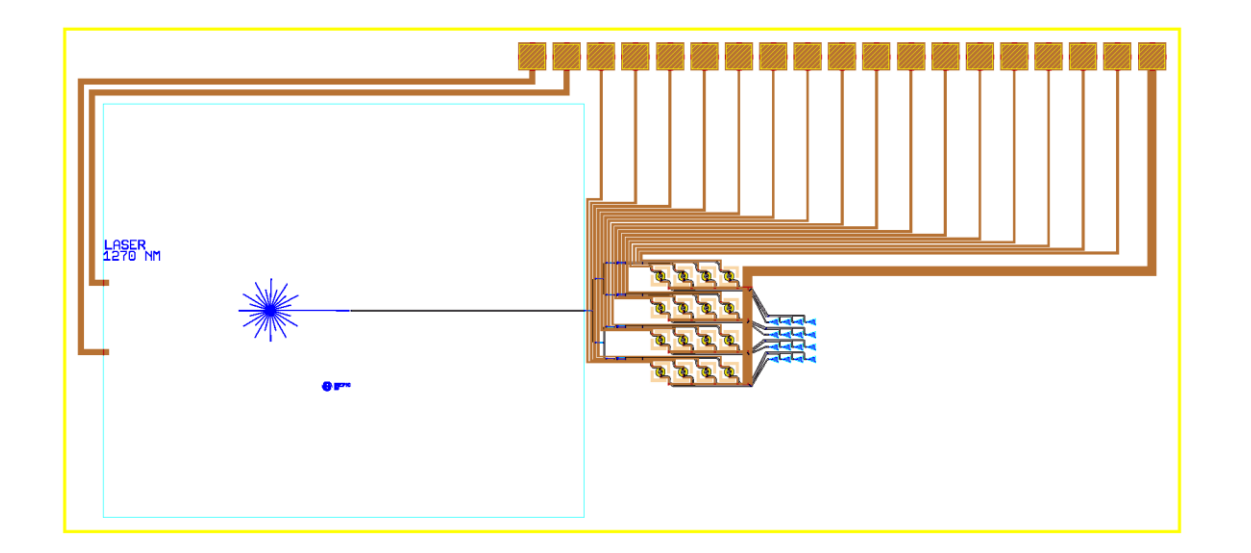

# IPKISS PDKs

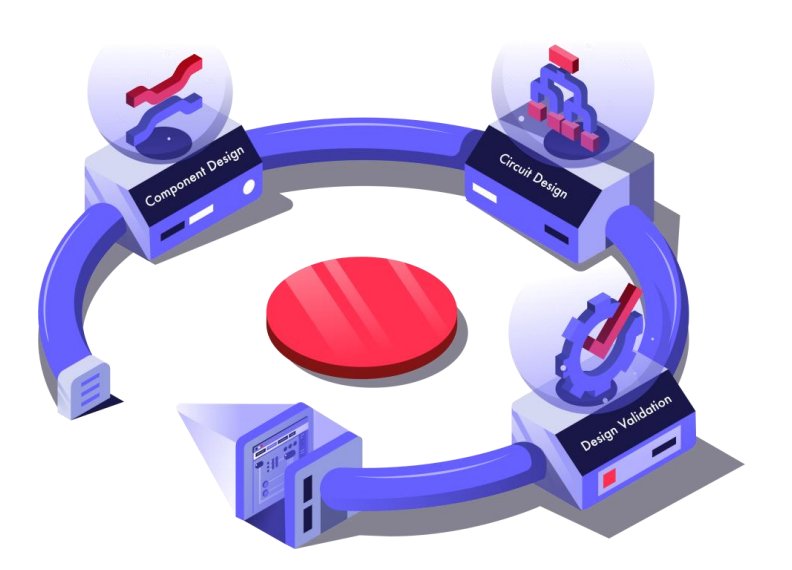

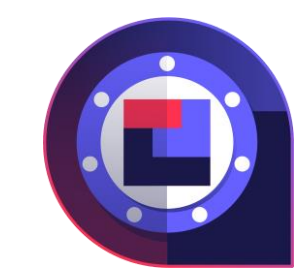

**O** Powered by IPKISS: layout + circuit models **O** Export to OpenAccess, iPDK, uPDK standards **O** Vast offer of PDKs from around the world

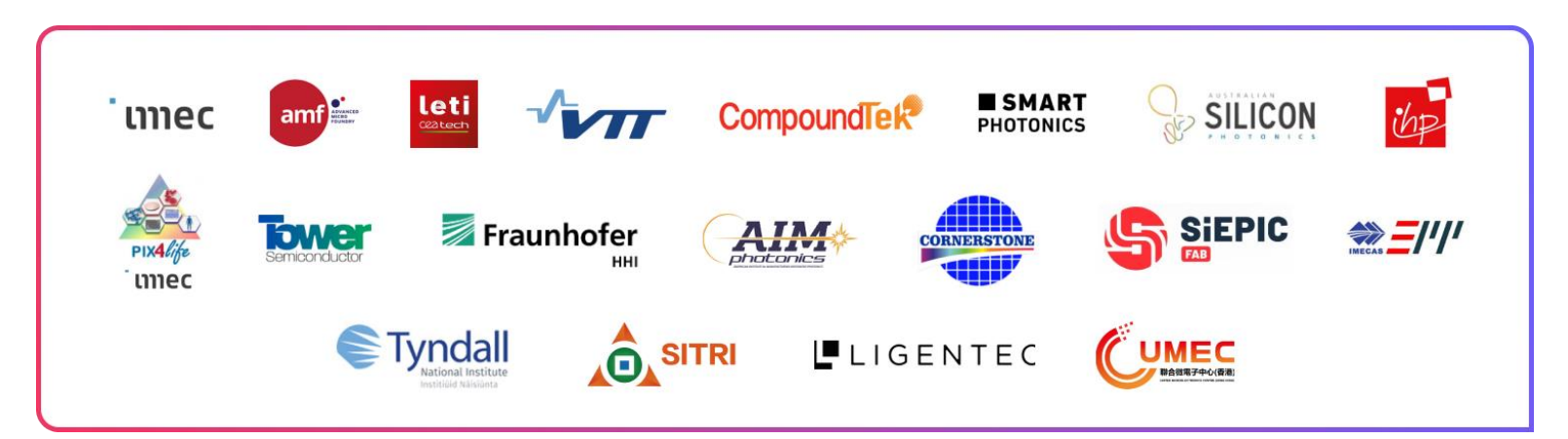

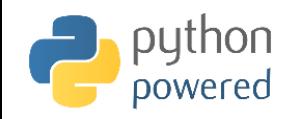

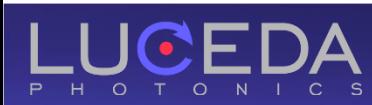

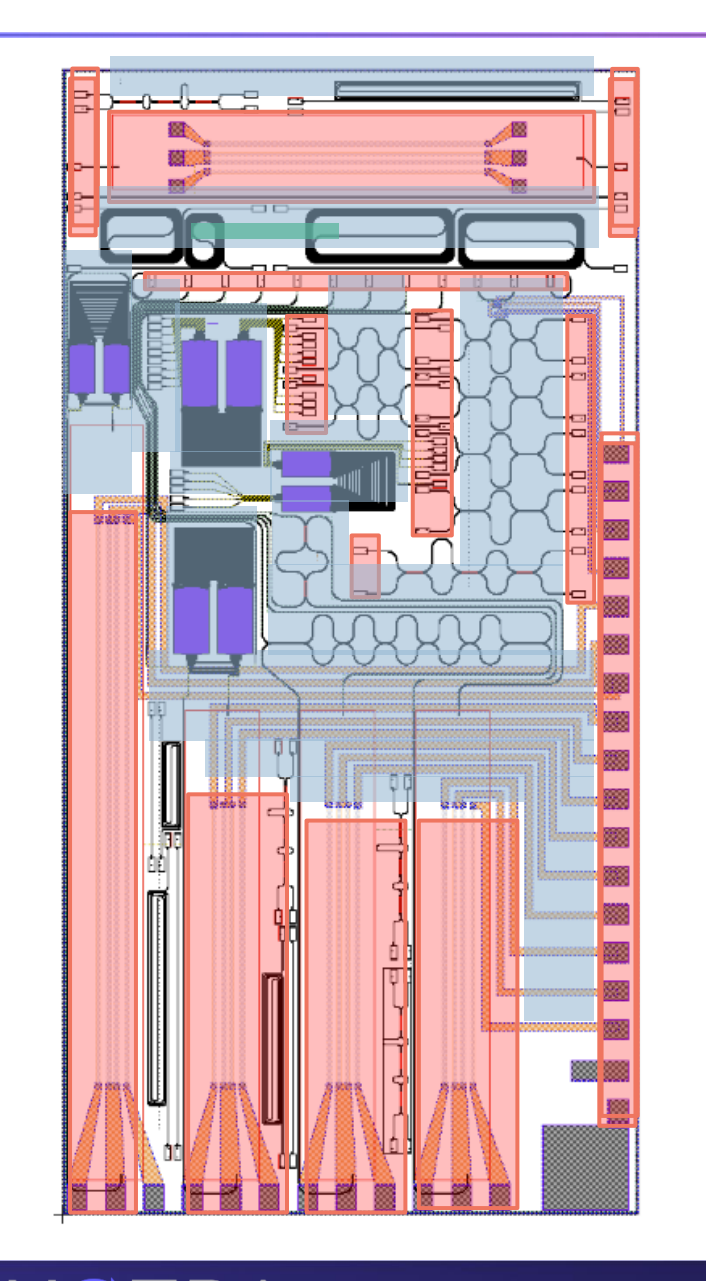

T O N

P

 $H$  O

 $\vert$  C

S

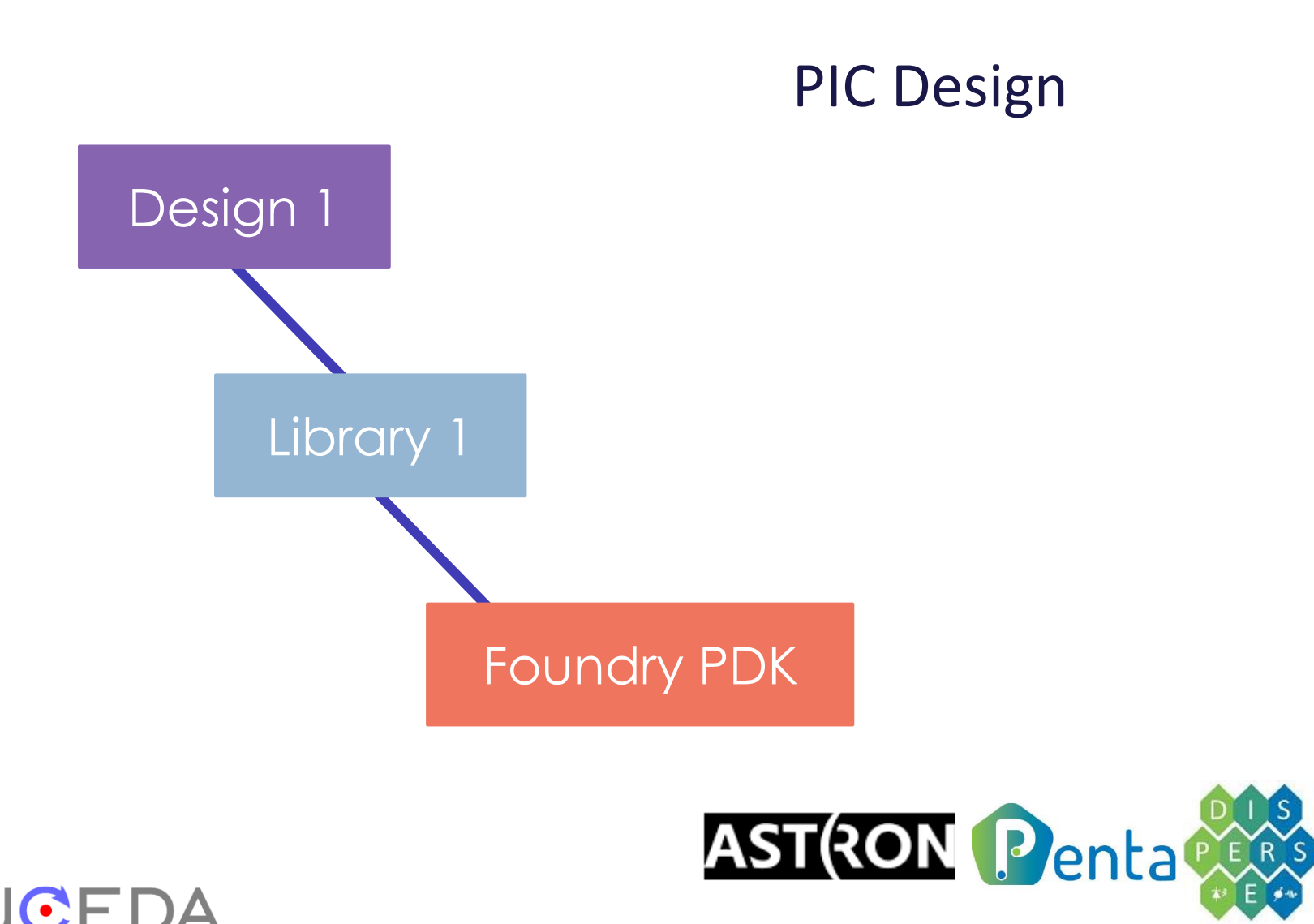

## PIC design based on reusable building blocks

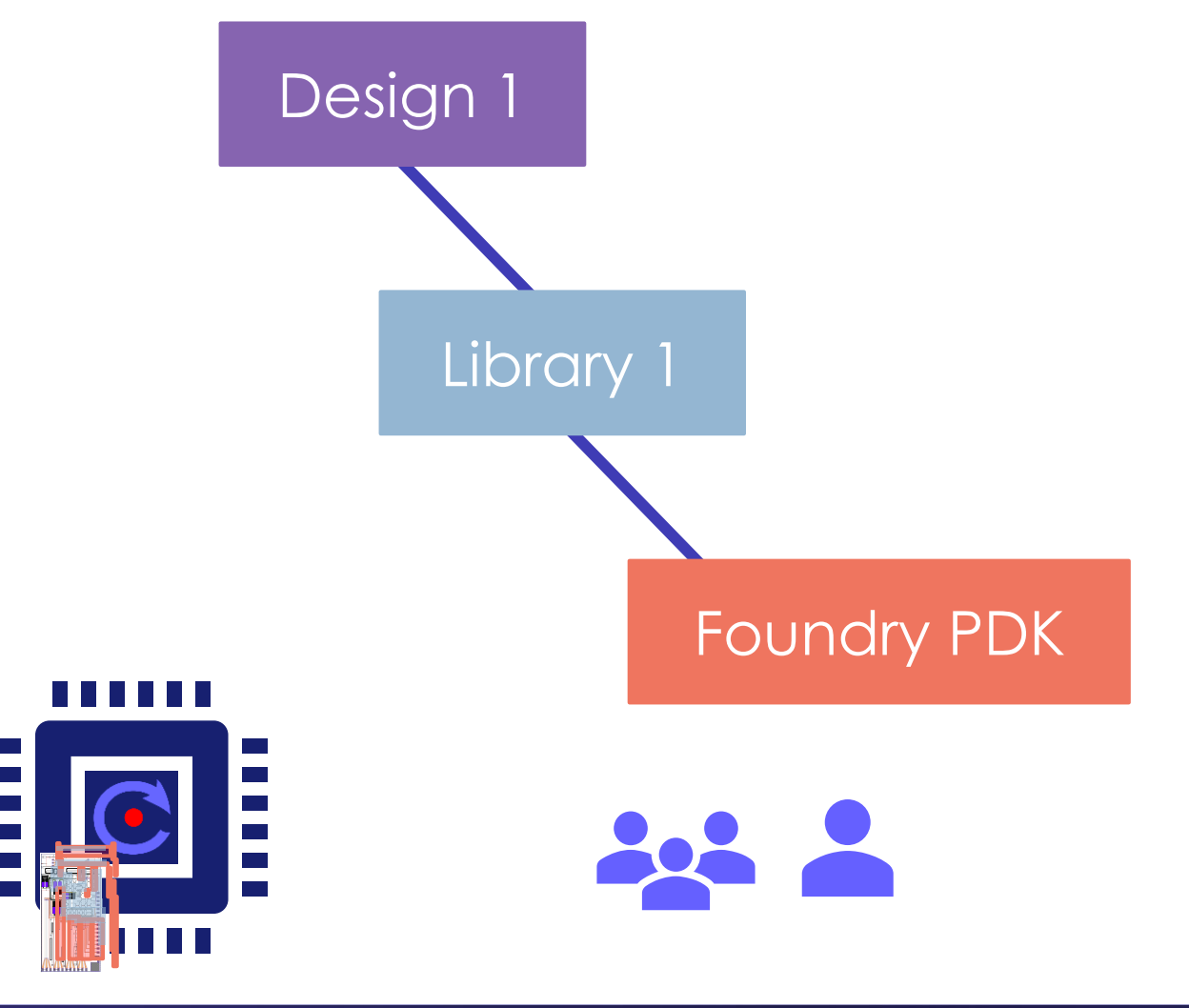

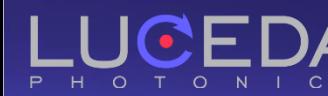

#### When your design team grows

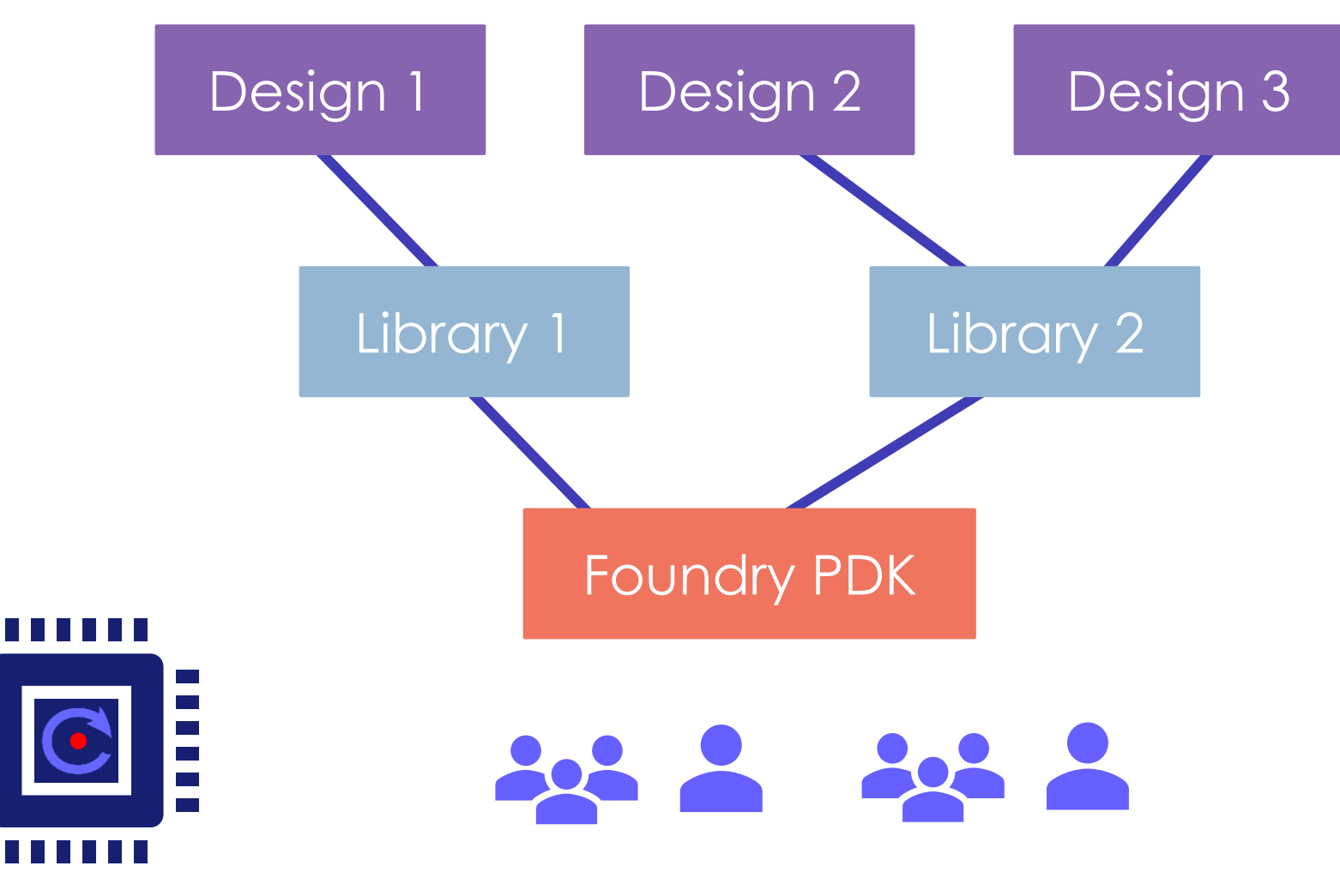

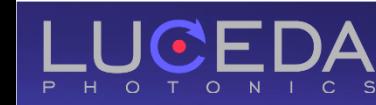

#### PDKs and libraries keep evolving

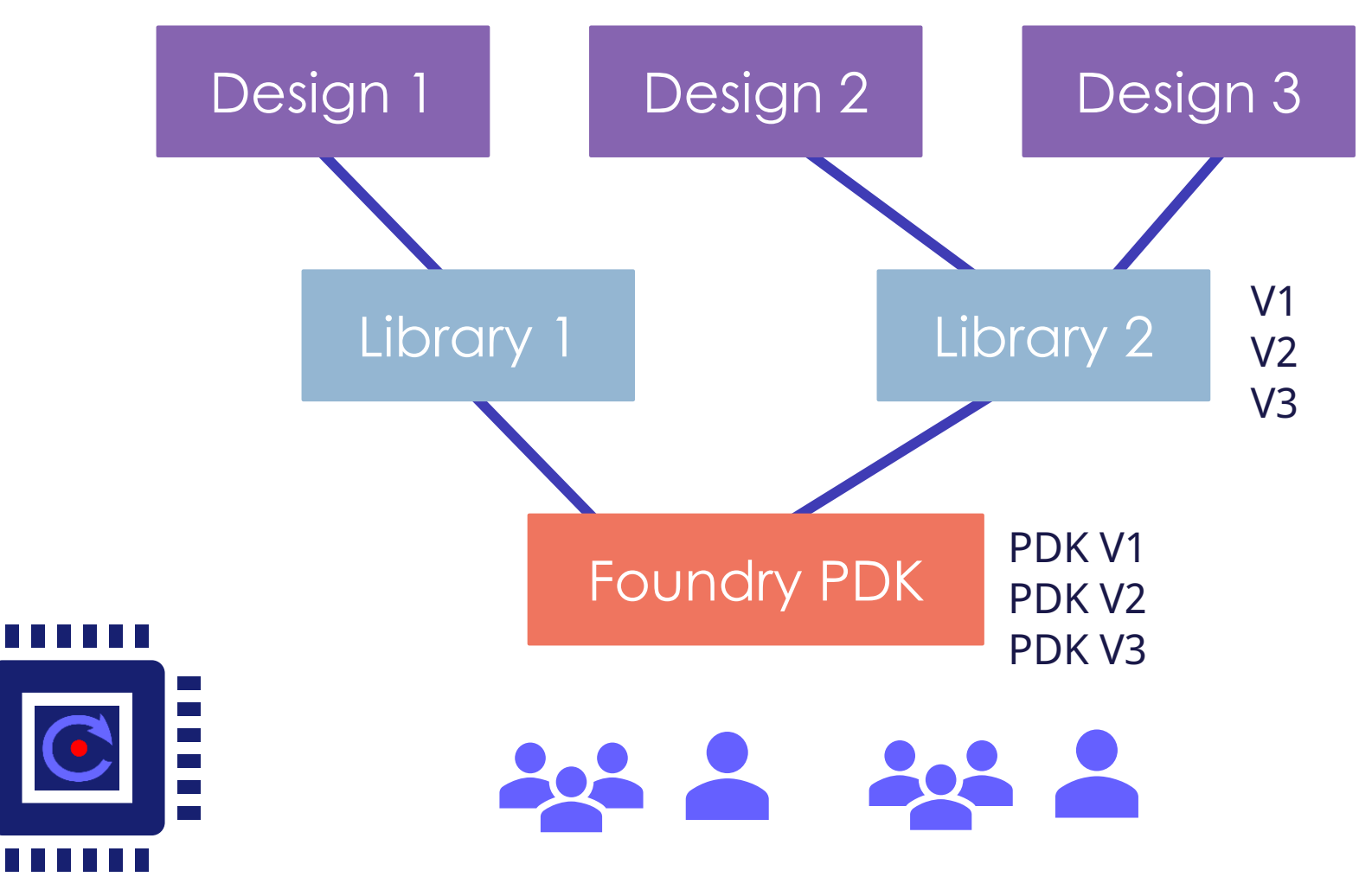

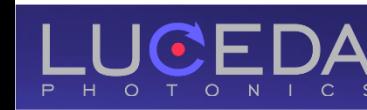

## A lot of internal communication / collaboration

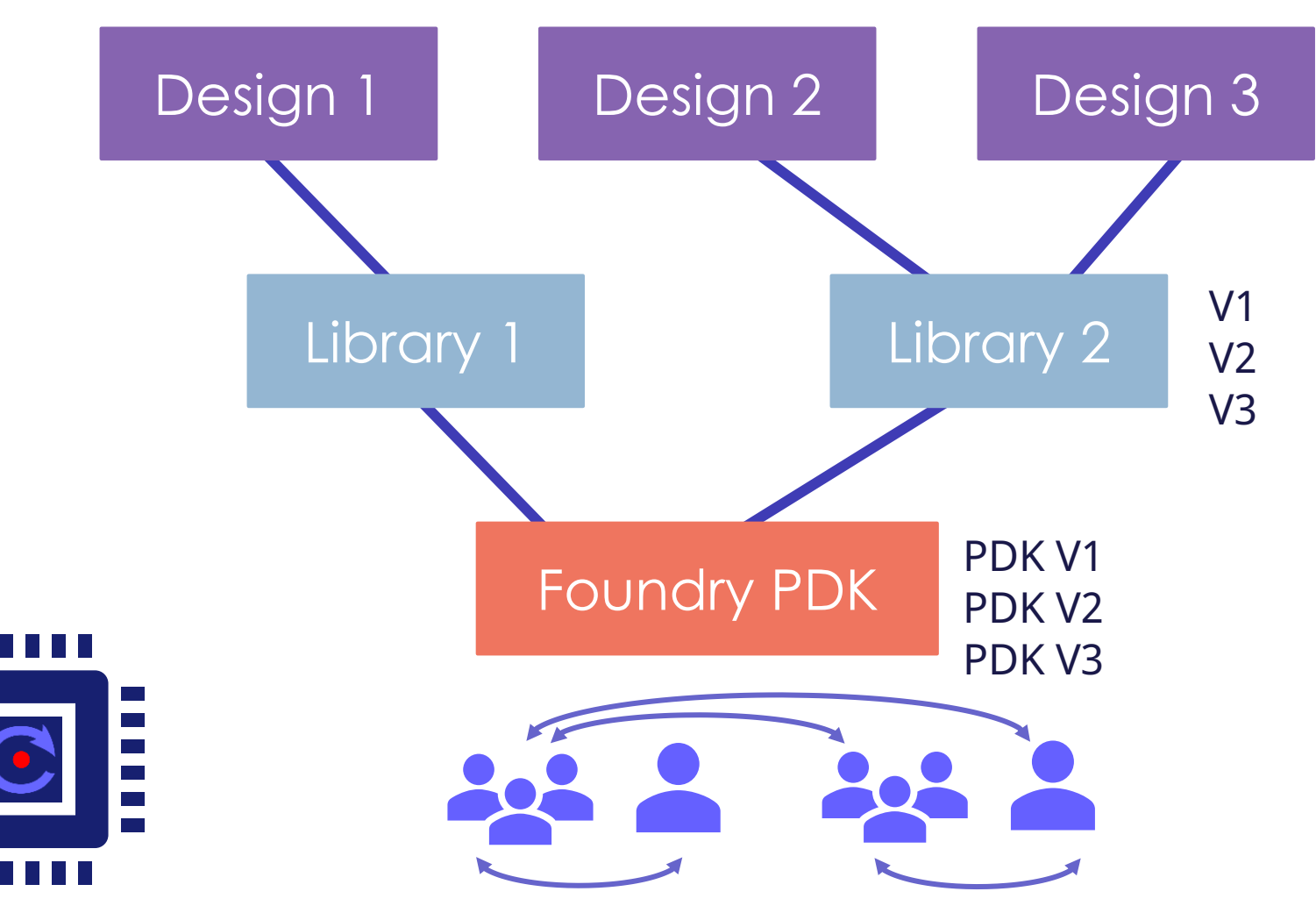

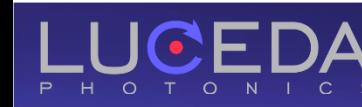

# Risk of errors propagating

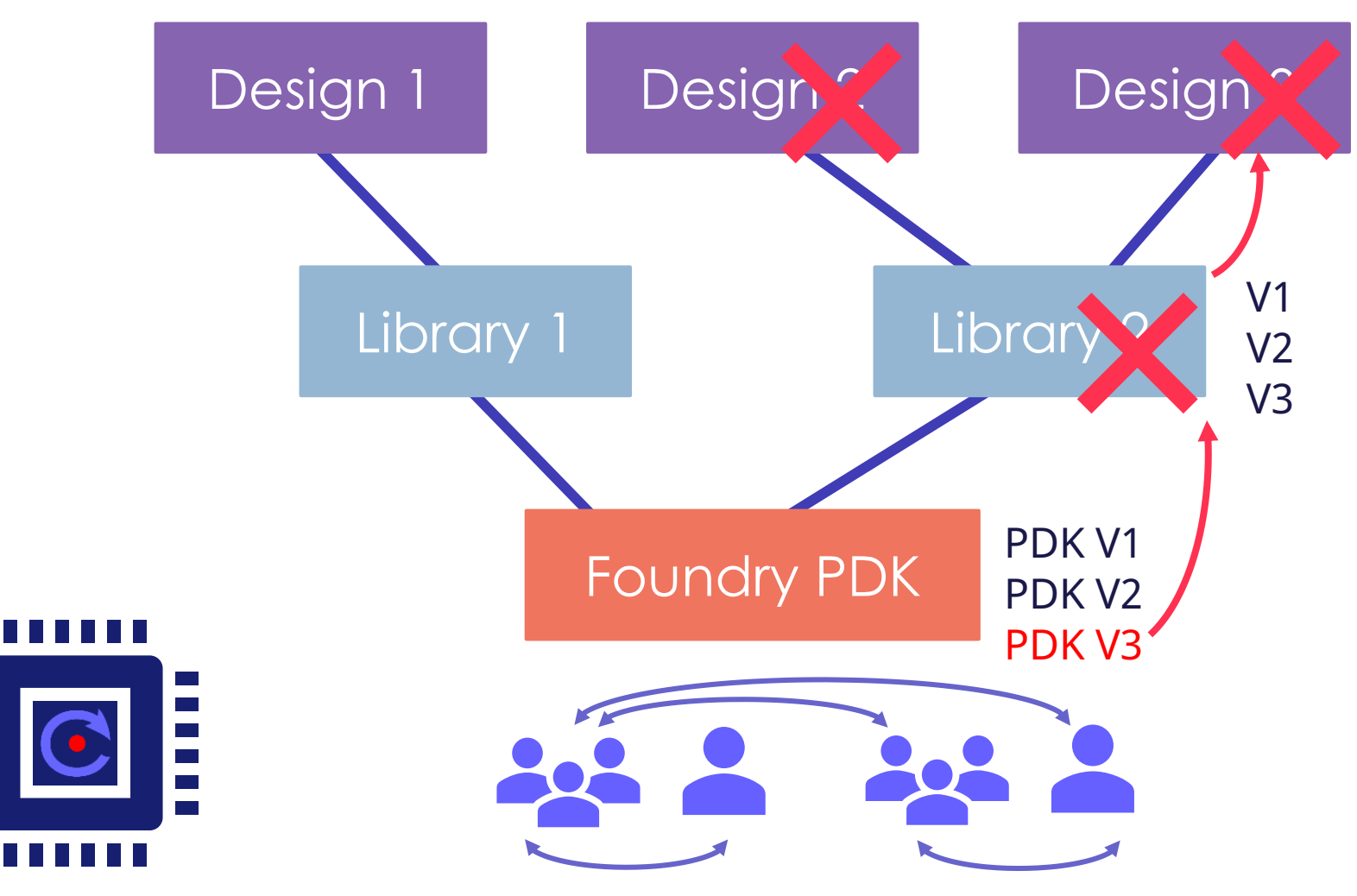

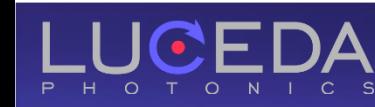

# Need for

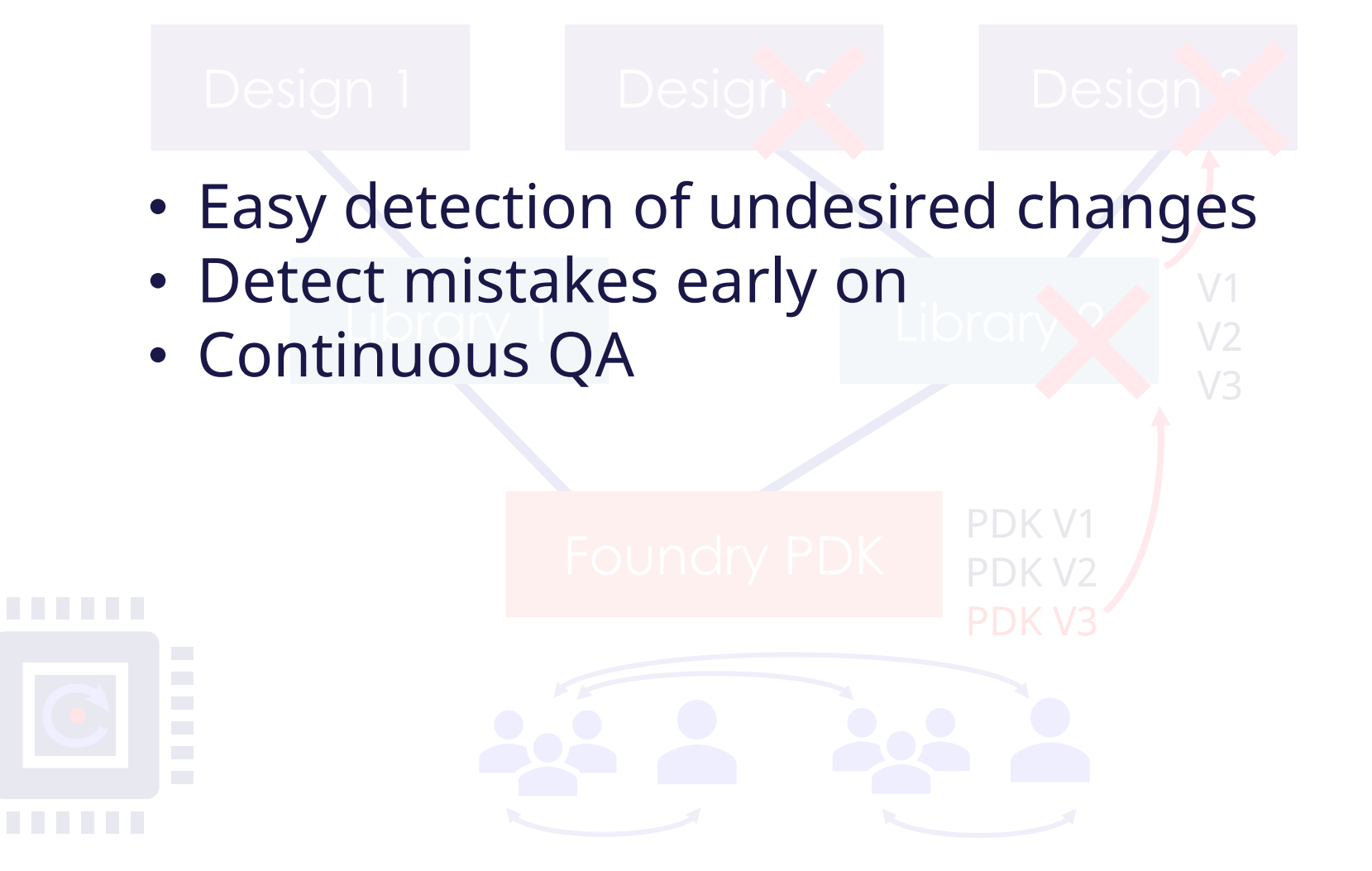

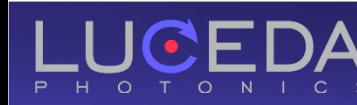

P H O T O N I

# IPKISS IP Manager

**O** Define QA tests

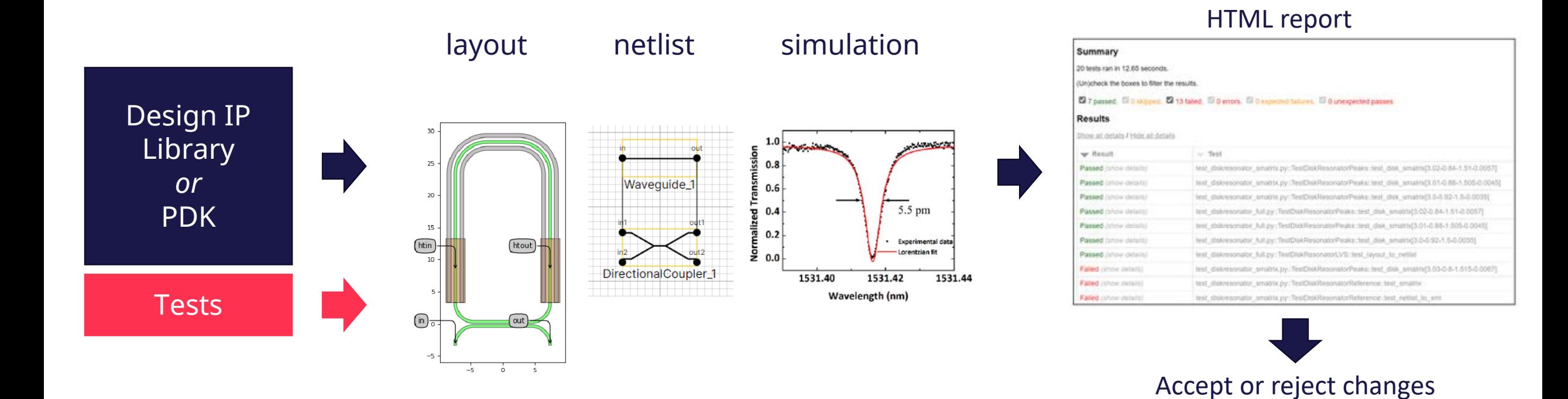

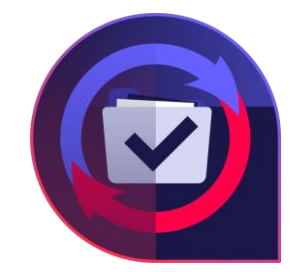

#### Detect errors early

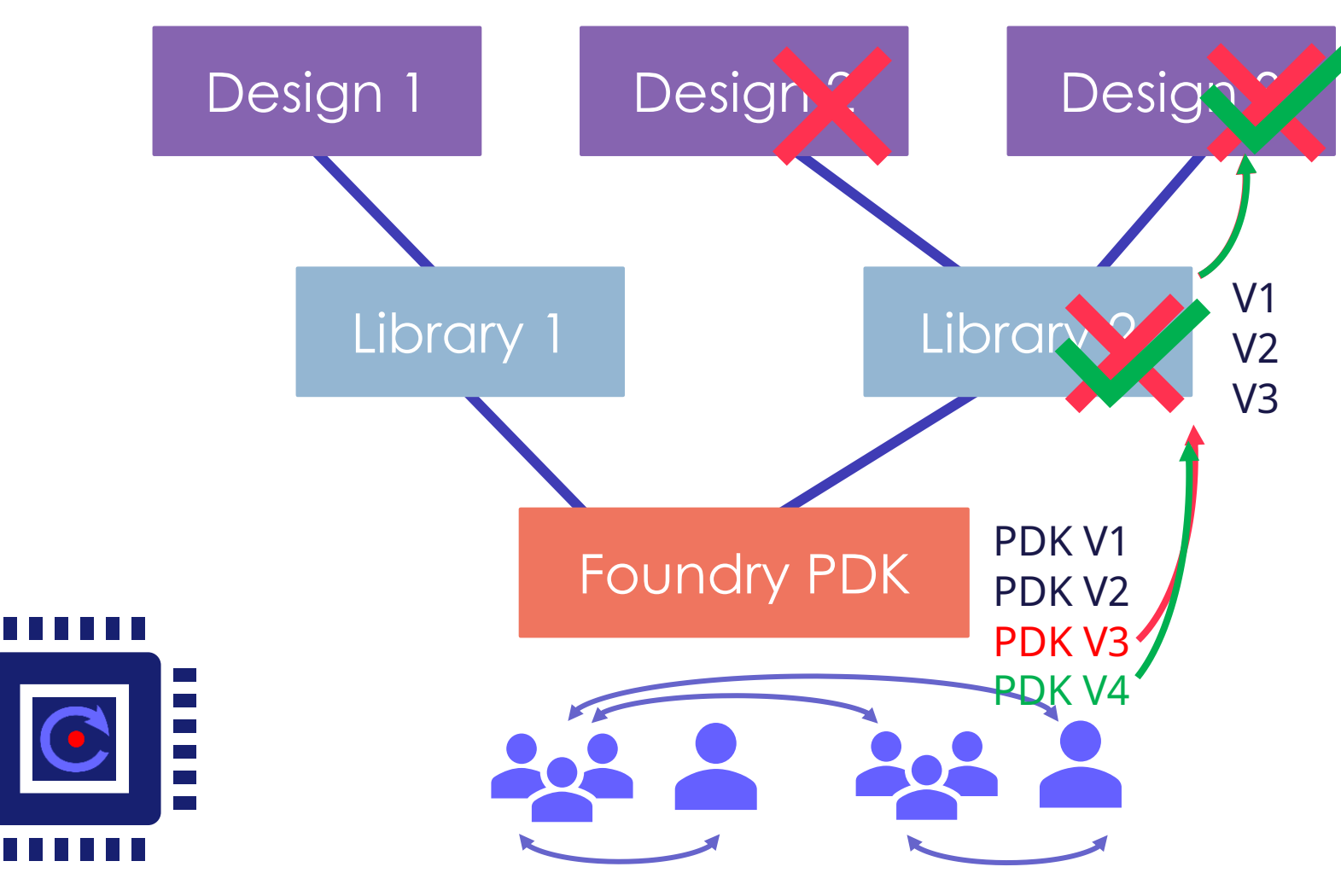

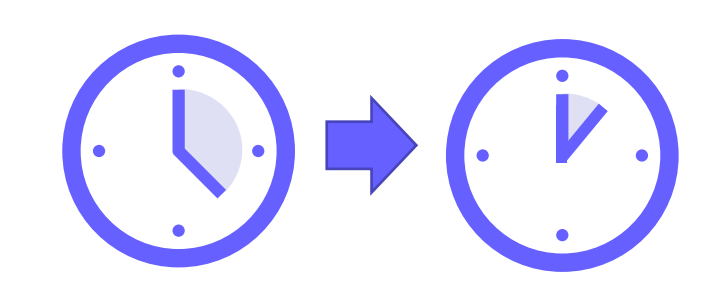

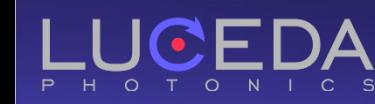

# IPKISS IP Manager

- Define custom **quality tests** for continuous validation in layout, netlist and simulation.
- **O** Reduce your design iteration time and your **time to market**.

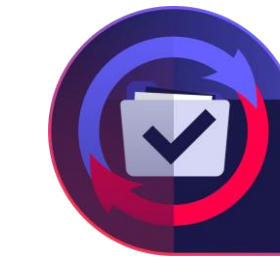

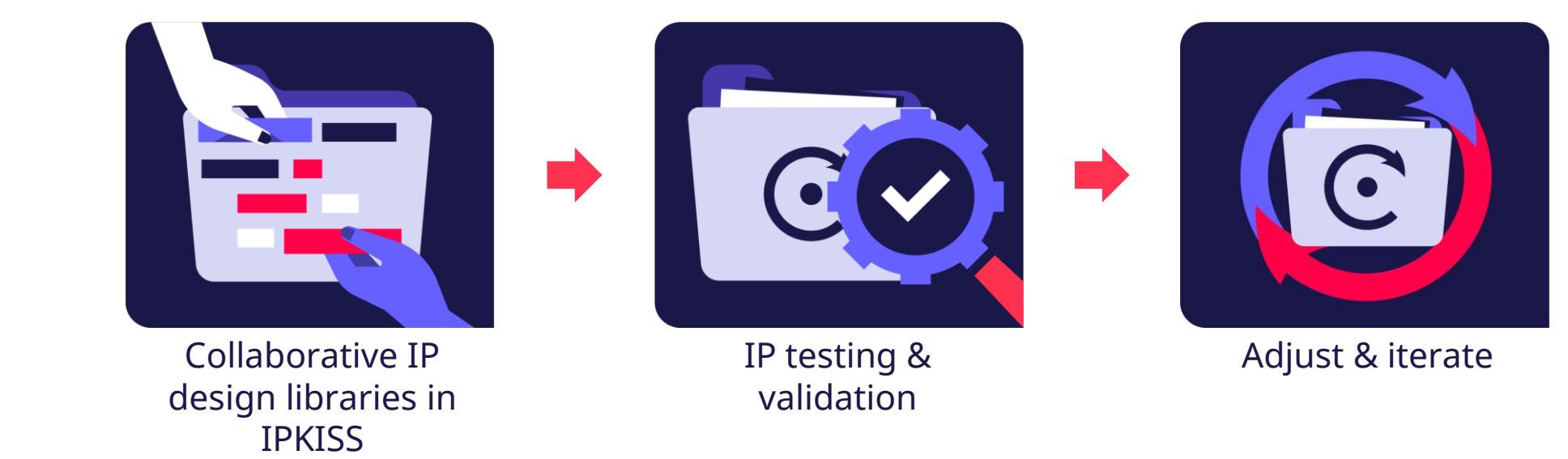

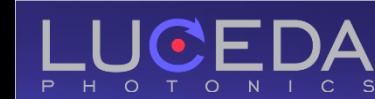

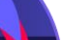

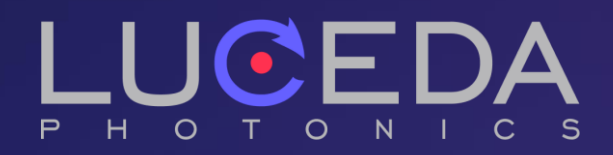

# Take control over your photonics design IP lifecycle

www.lucedaphotonics.com

# Backup slides

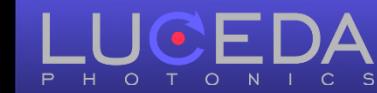

**19**

# Training & Support

Dedicated customer care to maximize your design potential

- Kickstart training  $\bullet$
- **O** Application support
- Luceda Academy  $\bullet$
- Training material and documentation  $\bullet$
- Customer support portal  $\bullet$
- **O** Vast offer of training events

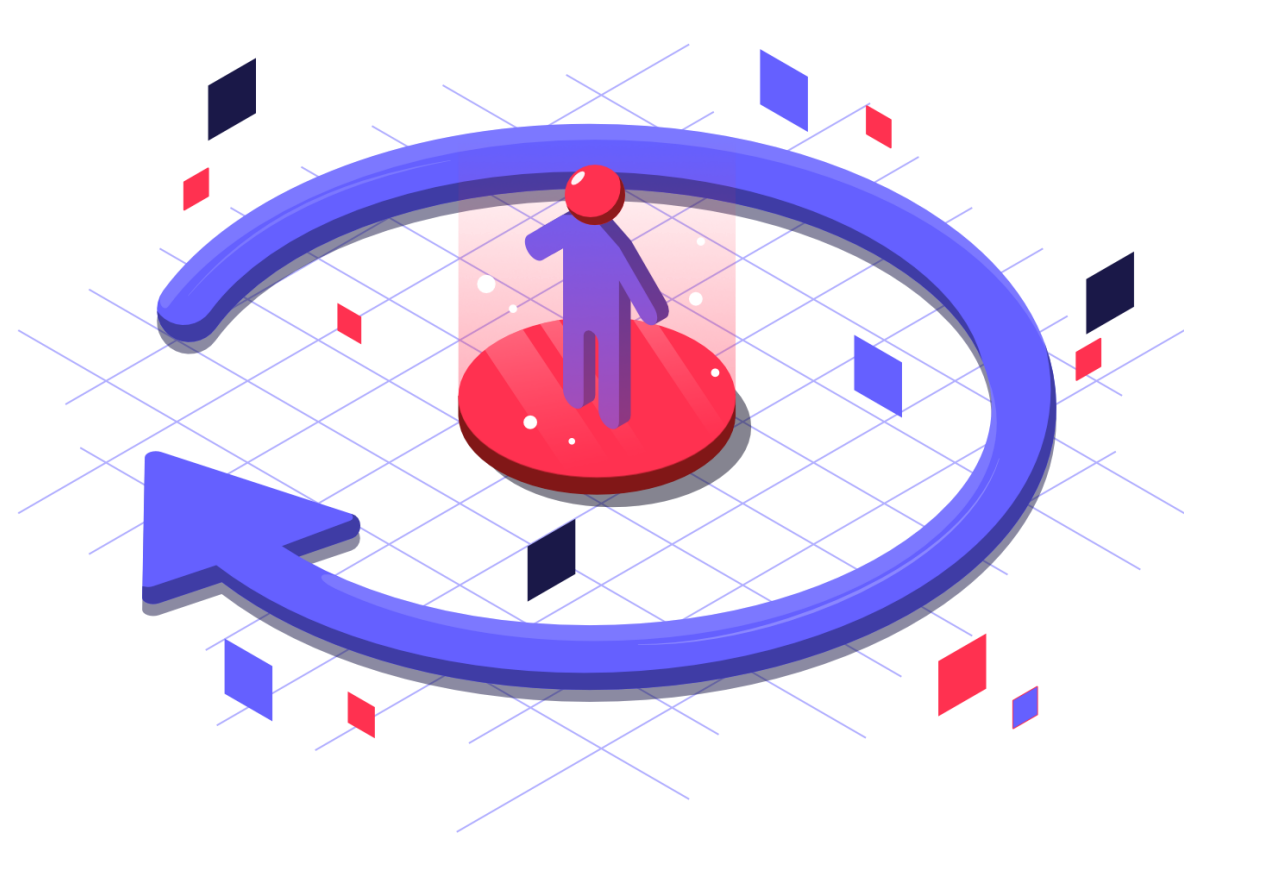

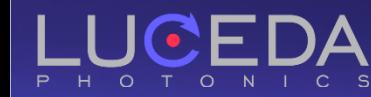

#### Services Leverage Luceda's expertise

- **O** Create and validate
	- compact model libraries  $\odot$
	- $\odot$ PDKs
	- reusable design toolboxes  $\odot$
- Design flow optimization  $\bullet$
- **o** Specialized training
- **O** PIC design best practices

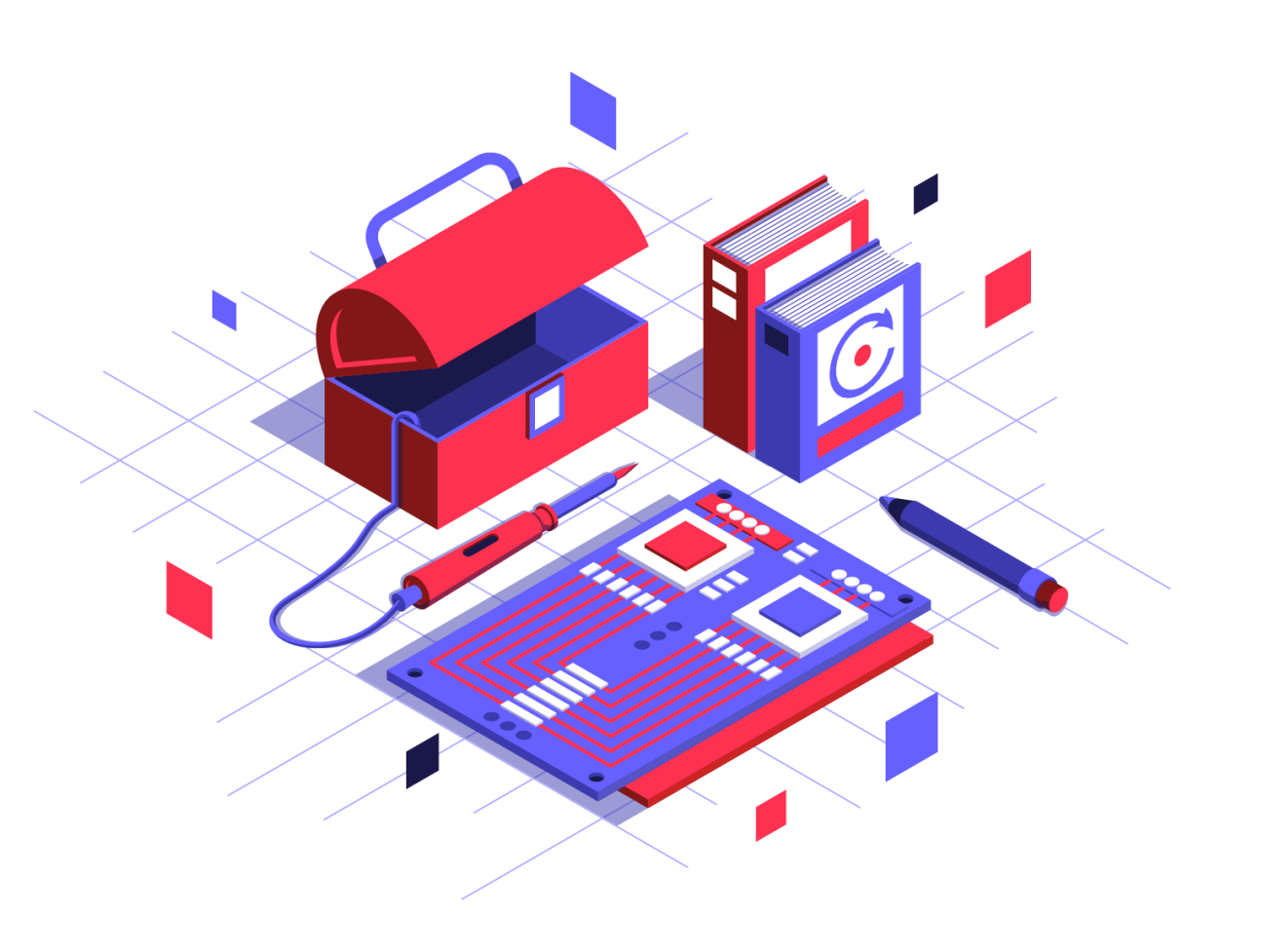

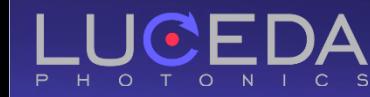

P H O T O N I C S

#### IPKISS PHOTONICS DESIGN PLATFORM

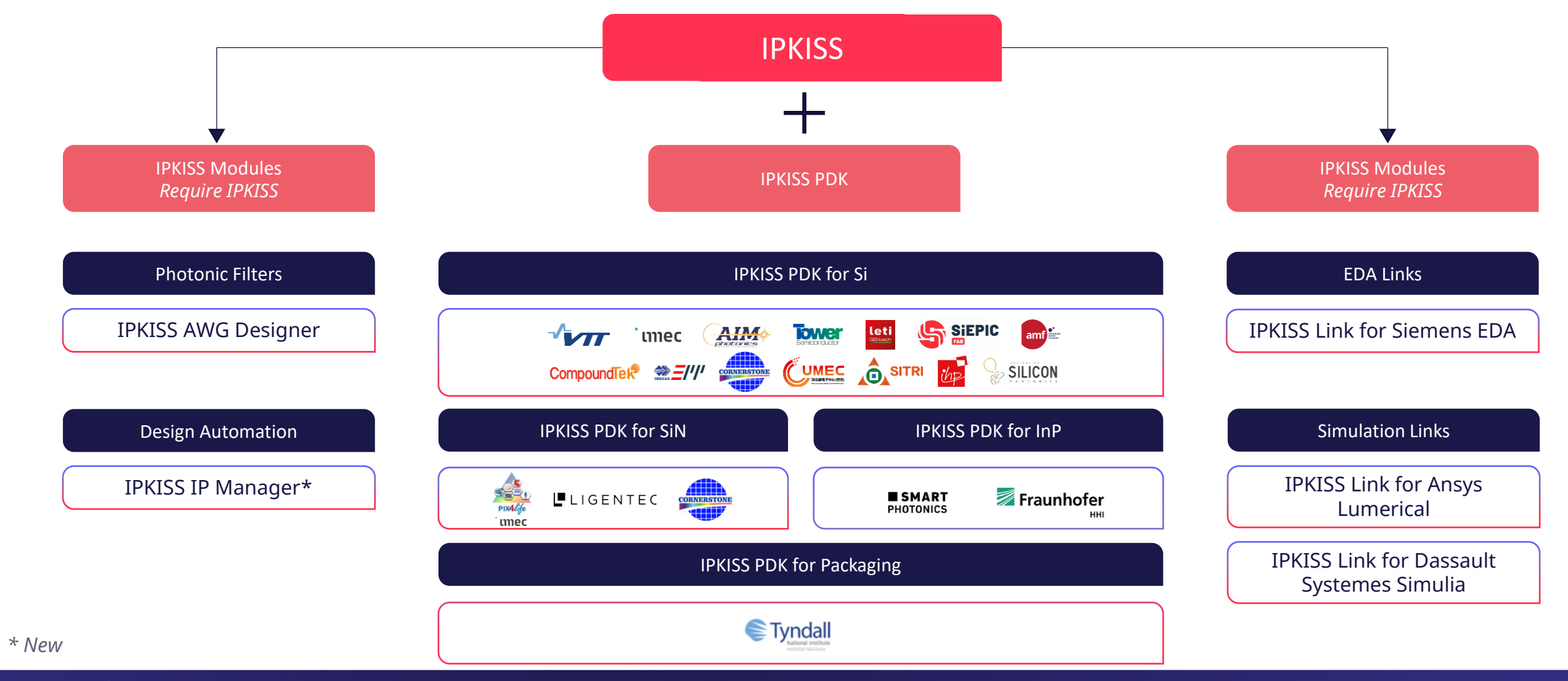

Library development: workflow

# control (e.g., git)

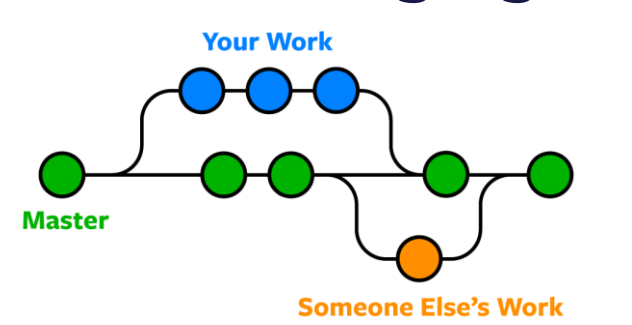

## Use version **Create testbench**

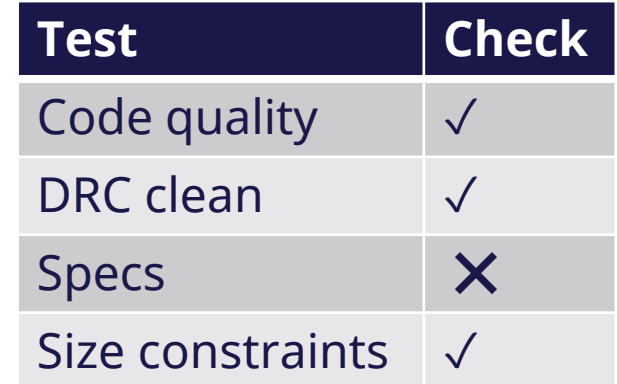

# CI/CD

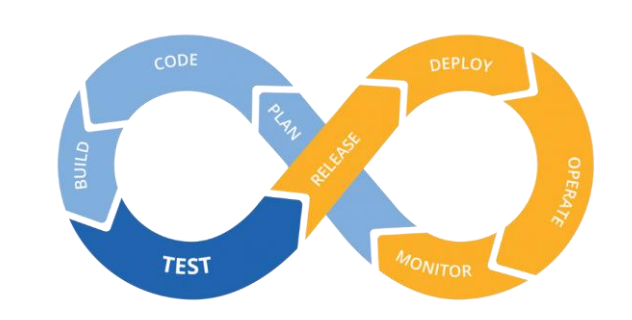

#### Continuous integration, continuous delivery

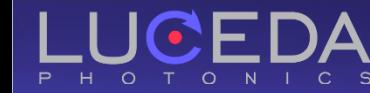

# Inspecting changes

- **O** Full hierarchical representation of your layout
- **O** Check all properties

```
<IPKISSLIBRARY name="MUX2HEATED_1">
<STRUCTURE name="MUX2HEATED_1">
<ELECTRICALPORT layer="PPLAYER M1-DRW" name="ht_in0" position="(14.520, 1.325)" />
<ELECTRICALPORT layer="PPLAYER M1-DRW" name="ht_out1" position="(96.576, 1.325)" />
<ELECTRICALPORT layer="PPLAYER M1-DRW" name="ht_out3" position="(207.419, -1.325)" />
<PORT angle="0.00" name="out1" position="(227.069, -1.325)" 
trace_template="SI_FAB_WIRE_WGTEMPLATE_1" />
<ELECTRICALPORT layer="PPLAYER M1-DRW" name="ht_in3" position="(177.419, -1.325)" />
<ELECTRICALPORT layer="PPLAYER M1-DRW" name="ht_in2" position="(118.379, -1.325)" />
<ELECTRICALPORT layer="PPLAYER M1-DRW" name="ht_out0" position="(44.520, 1.325)" />
<PORT angle="180.00" name="in1" position="(-9.520, -1.325)" 
trace_template="SI_FAB_WIRE_WGTEMPLATE_3" />
```
#### XML GDSII

#### Visually compare desired or undesired changes in GDS format

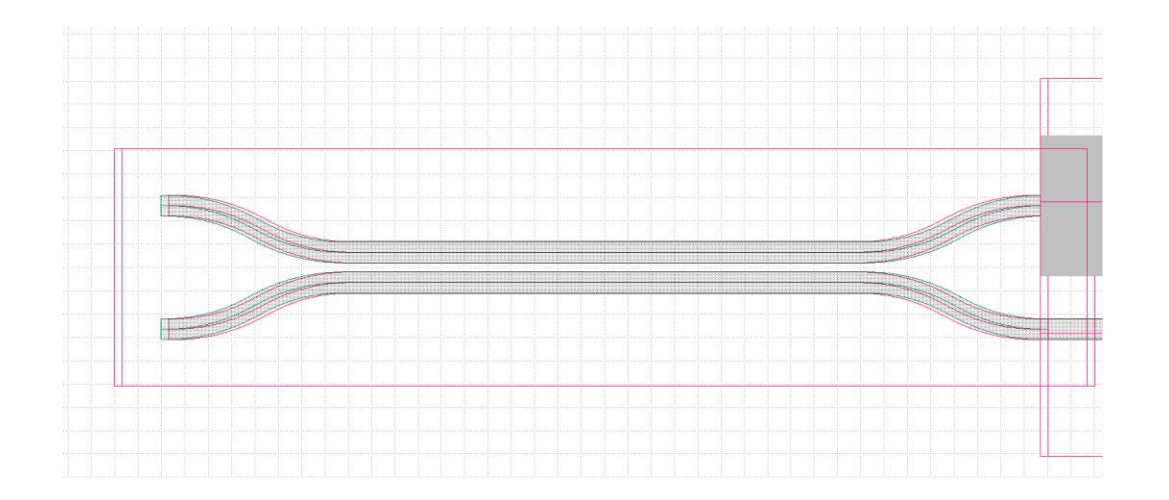

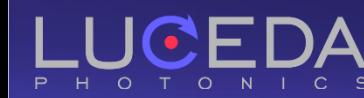

# IPKISS IP Manager

- Define custom **quality tests** for continuous validation in layout, netlist and simulation.
- **O** Reduce your design iteration time and your **time to market**.
- Enhance your team collaboration with shared common libraries and **version control**.
- Enhance **knowledge sharing** and retention.

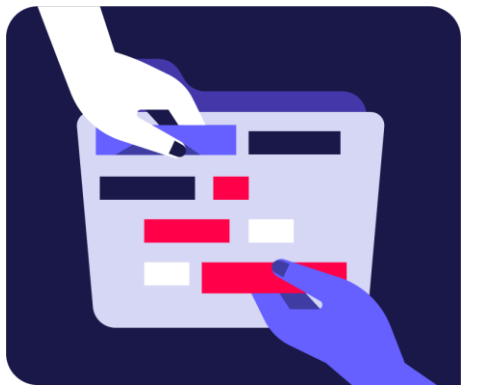

Collaborative IP design libraries in IPKISS

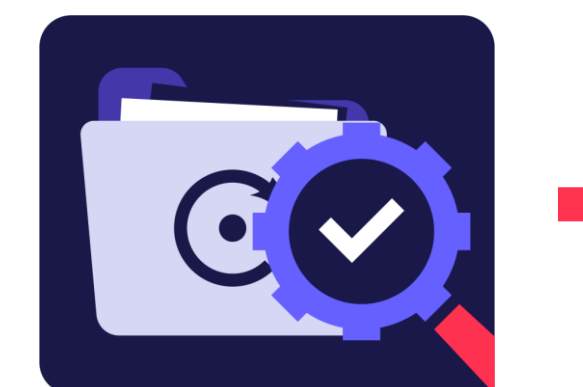

IP testing & validation

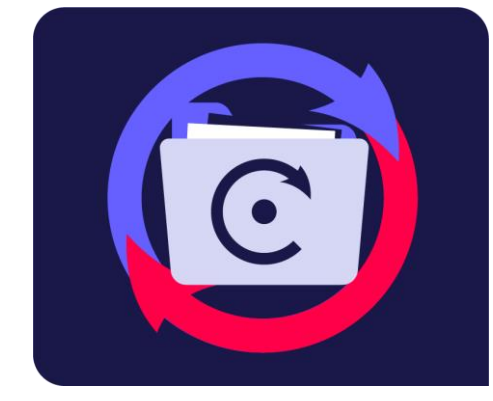

#### Adjust & iterate

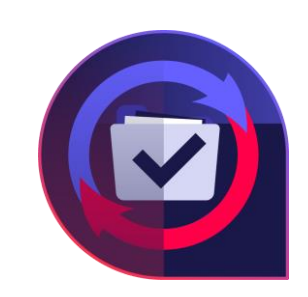